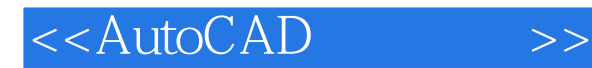

<<AutoCAD>>>

- 13 ISBN 9787560619415
- 10 ISBN 756061941X

出版时间:2008-4

页数:268

PDF

更多资源请访问:http://www.tushu007.com

, tushu007.com

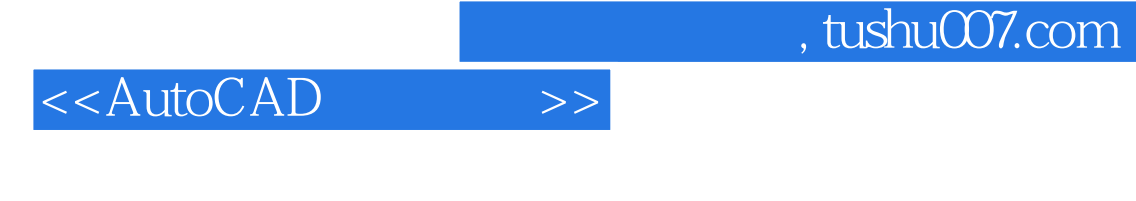

 $\rm AutoCAD$ AutoCAD

 $13$  AutoCAD

AutoCAD

 $\overline{\text{AutoCAD}}$ AutoCAD

## <<AutoCAD>>>>

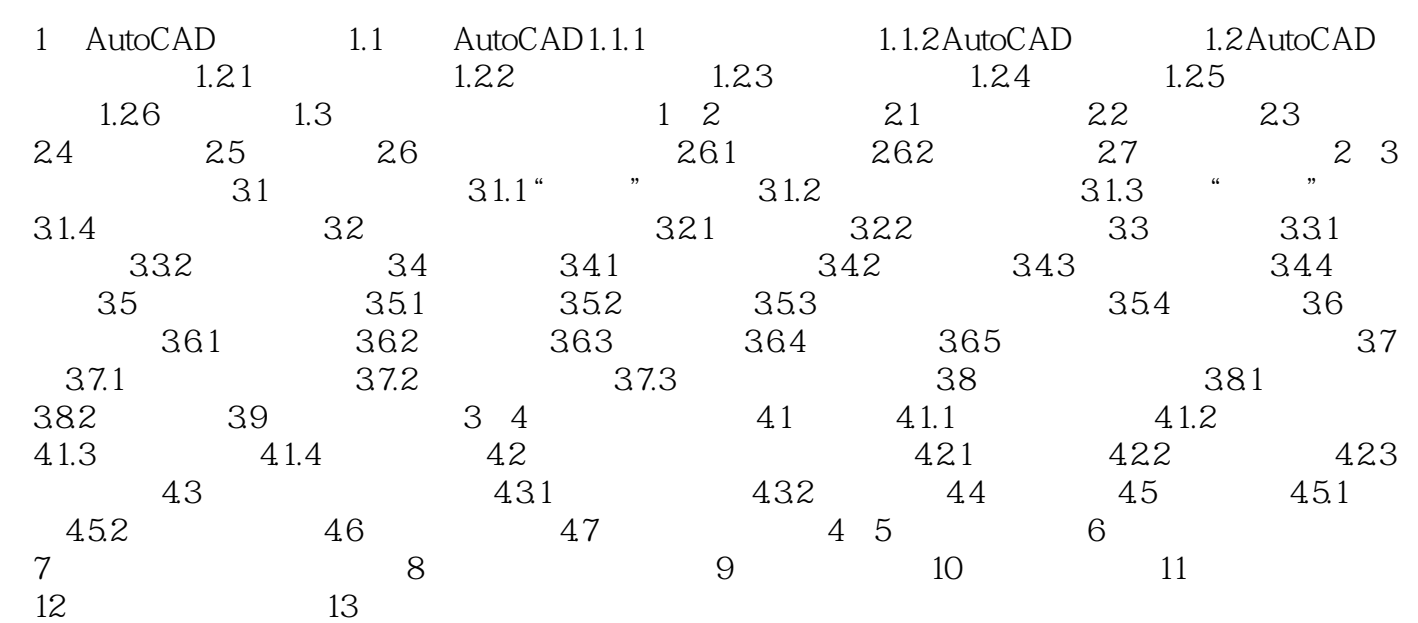

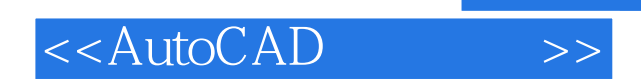

## 13 AutoCAD  $13.1$  $R = \frac{m}{\sqrt{m}}$  $1.$

 $2.$ 

*Page 4*

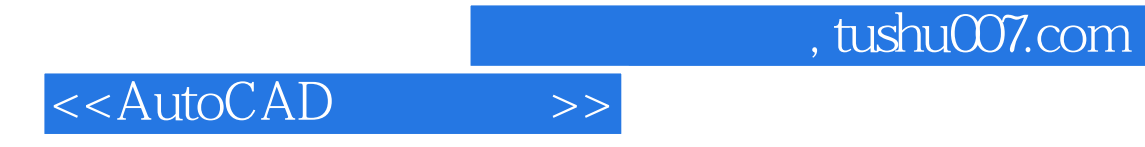

本站所提供下载的PDF图书仅提供预览和简介,请支持正版图书。

更多资源请访问:http://www.tushu007.com